"It ain't no good if it ain't snappy enough." (Efficient Computations)

COS 116, Spring 2012 Adam Finkelstein

# Today's focus: efficiency in computation

"If it is worth doing, it is worth doing well, and fast."

Recall: our model of "computation": pseudocode

### Question: How do we measure the "speed" of an algorithm?

### **I** Ideally, should be independent of:  $m$ achine

**□technology** 

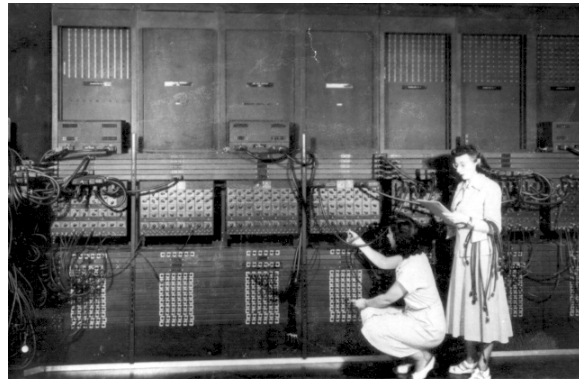

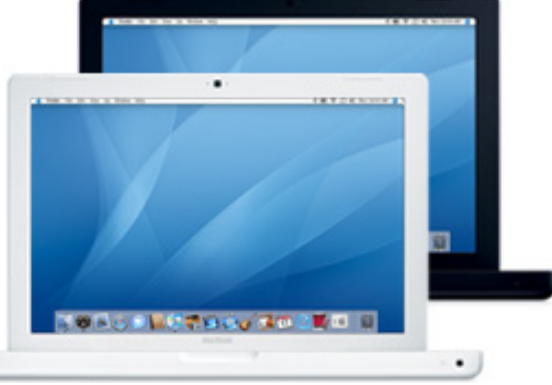

# "Running time" of an algorithm

Definition: the number of "elementary operations" performed by the algorithm

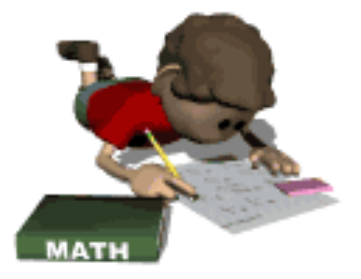

Elementary operations:  $+$ ,  $-$ ,  $*$ ,  $/$ , assignment, evaluation of conditionals

(discussed also in pseudocode handout)

"Speed" of computer: number of elementary operations it can perform per second (Simplified definition) □Do *not* consider this in "running time" of algorithm; technology-dependent.

- *n* items, stored in array A
- Variables are *i*, *best*
- $\blacksquare$  best  $\leftarrow$  1

```
\blacksquare Do for i = 2 to n
```

```
{
     if (A[ i ] < A[best]) then 
     { best \leftarrow i}}
```
- *n* items, stored in array A
- Variables are *i*, *best*
- $\blacksquare$  best  $\leftarrow$  1

```
\blacksquare Do for i = 2 to n
```

```
{
     if (A[ i ] < A[best]) then 
     { best \leftarrow i}}
```
**How many operations executed before the loop?** A: 0 B: 1 C: 2 D: 3

- *n* items, stored in array A
- Variables are *i*, *best*
- $\blacksquare$  best  $\leftarrow$  1

```
\blacksquare Do for i = 2 to n
```

```
{
     if (A[ i ] < A[best]) then 
     { best \leftarrow i}}
```
**How many operations per iteration** of the loop? □ A: 0 B: 1 C: 2 D: 3

- *n* items, stored in array A
- Variables are *i*, *best*
- $\blacksquare$  best  $\leftarrow$  1

```
\blacksquare Do for i = 2 to n
```

```
{
     if (A[ i ] < A[best]) then 
     { best \leftarrow i}}
```

```
■ How many times does the loop run?
    A: n B: n+1 C: n-1 D: 2n
```
"iterations"

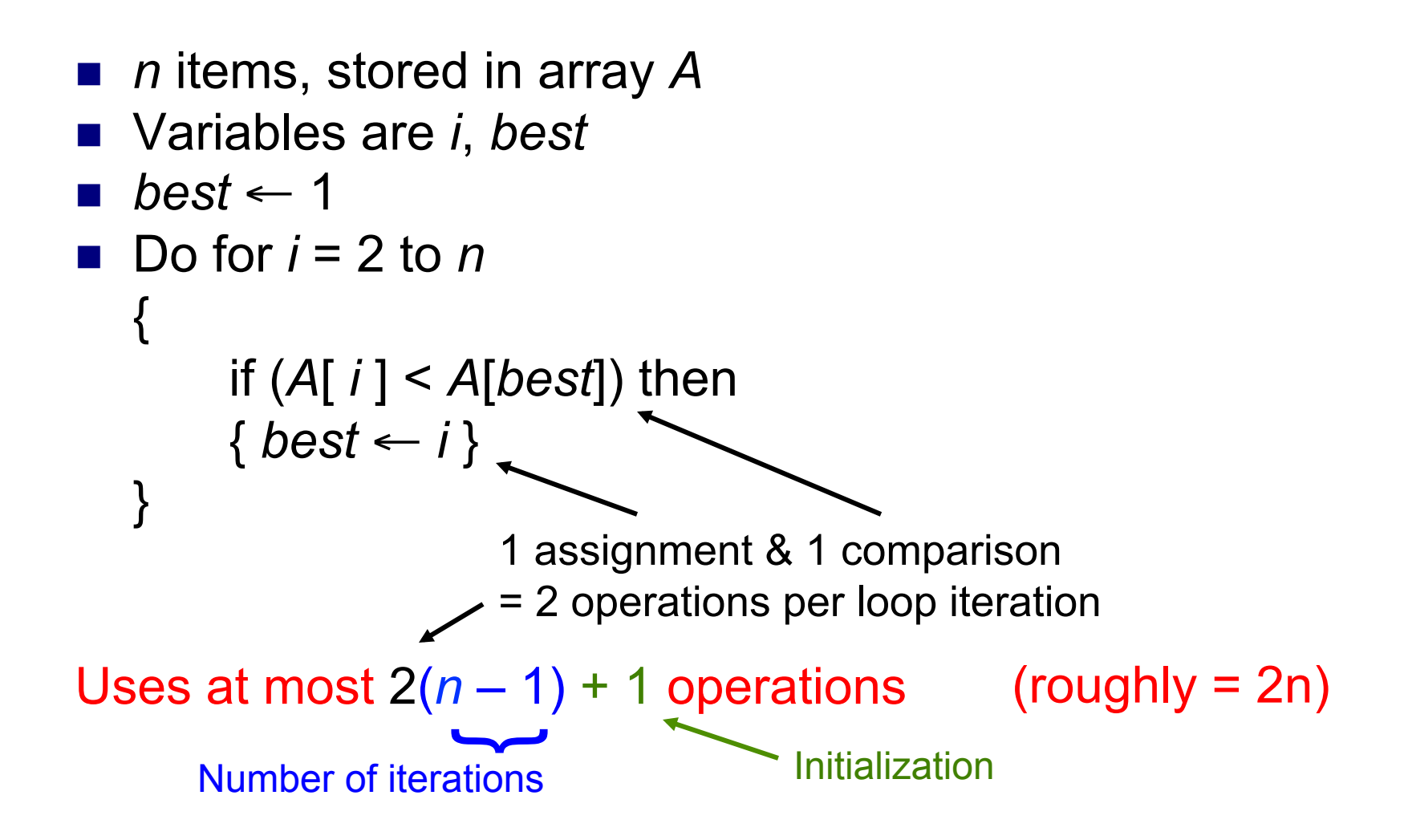

### Efficiency of Selection Sort

```
Do for i = 1 to n - 1{ 
   Find cheapest bottle among those numbered i to n 
   Swap that bottle and the i'th bottle. 
} 
   For the i' th round, takes at most 2(n - i) + 3 To figure out running time, need to figure out how to sum 
       (n - i) for i = 1 to n - 1…and then double the result. 
                                                       About 2(n - i) steps
                                        3 steps
```
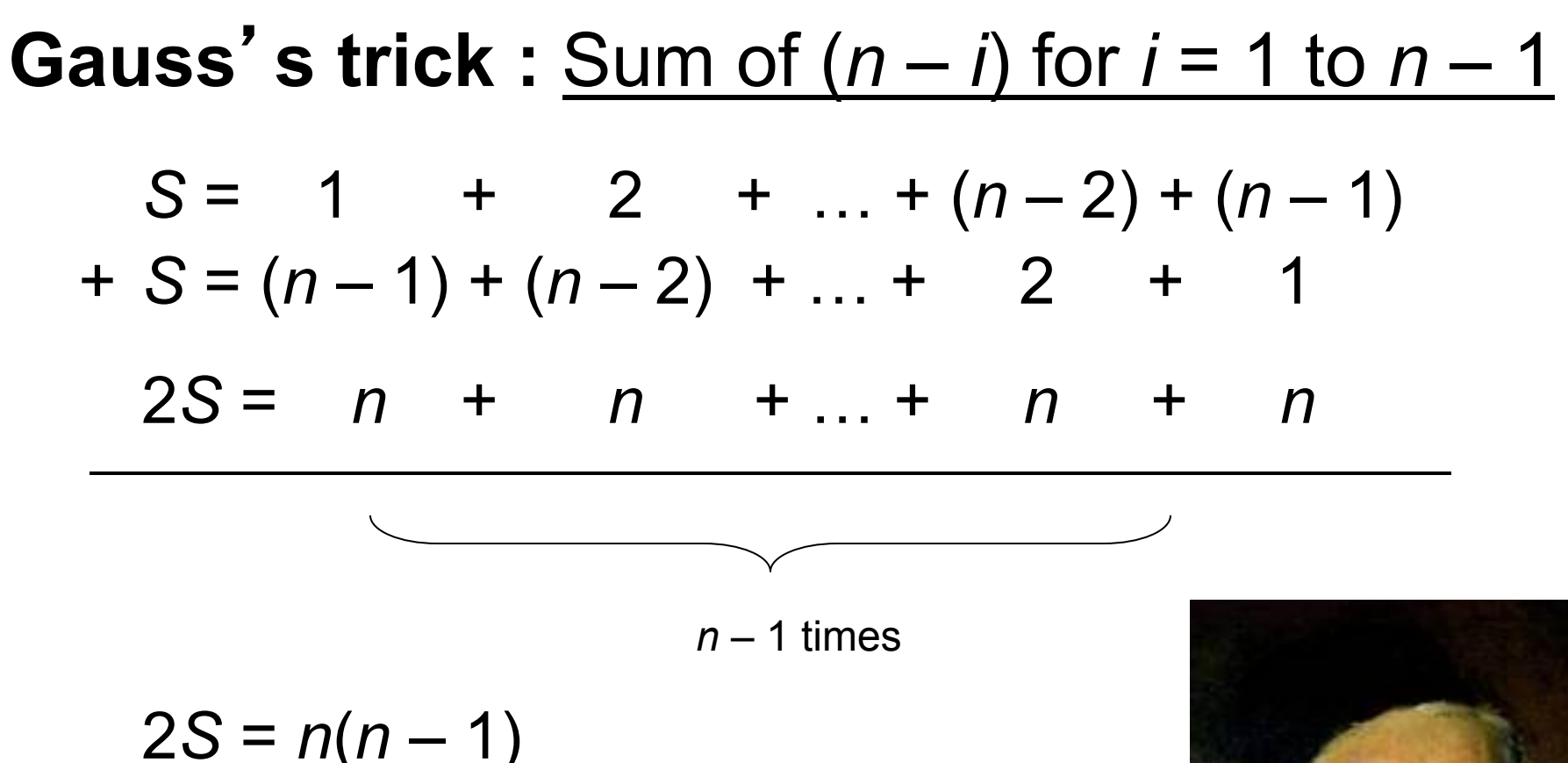

■ So total time for selection sort is ≤ *n*(*n* – 1) + 3*n*

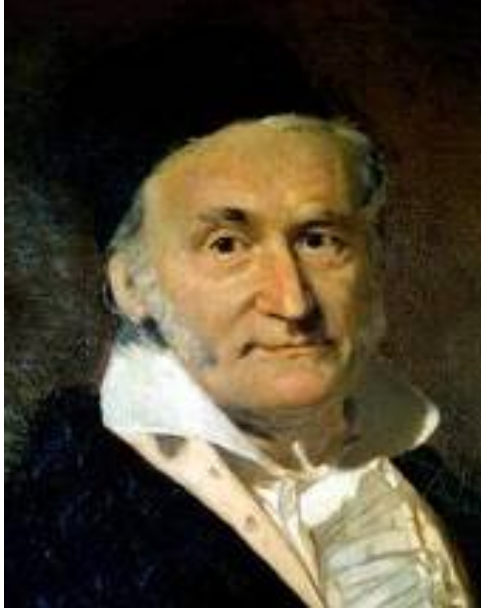

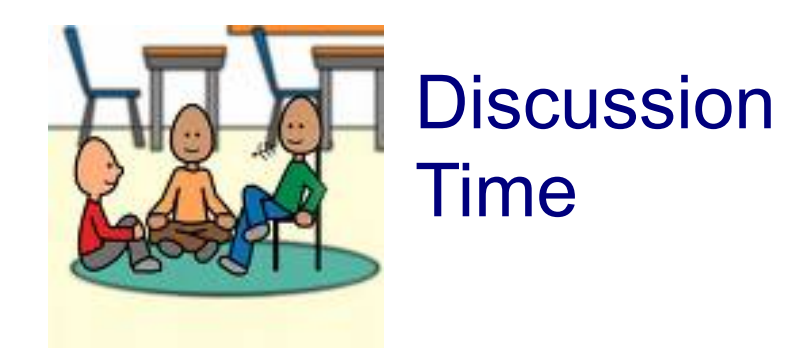

### "20 Questions"

: I have a number between 1 and a million in mind. Guess it by asking me yes/no questions, and keep the number of questions small.

Question 1: "Is the number bigger than half a million?" No

Question 2: "Is the number bigger than a quarter million?" No

Strategy: Each question halves the range of possible answers.

### Pseudocode: Guessing number from1 to n

```
Lower \leftarrow 1Upper \leftarrow n
Found \leftarrow 0Do while (Found=0) 
 { 
   Guess ←Round( (Lower + Upper)/2 ) 
   If (Guess = True Number) 
          { 
          Found \leftarrow 1Print(Guess) 
          } 
   If (Guess < True Number) 
          { 
           Lower \leftarrow Guess} 
   else 
          { 
          Upper← Guess 
          } 
} 
                                                     Binary
                                                     Search
```
How many times does the loop run??

### Brief detour: Logarithms (CS view)

- $log_2 n = K$  means  $2^{K-1} < n \le 2^K$
- In words:  $K$  is the number of times you need to divide  $n$  by 2 in order to get a number  $\leq 1$

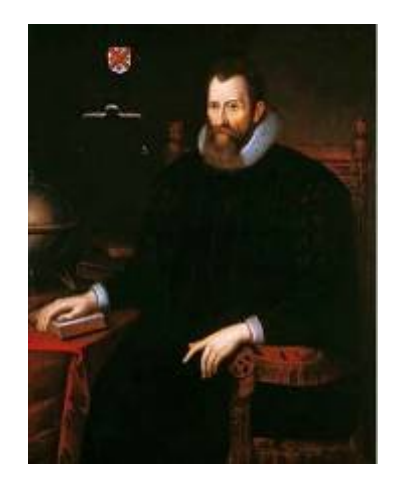

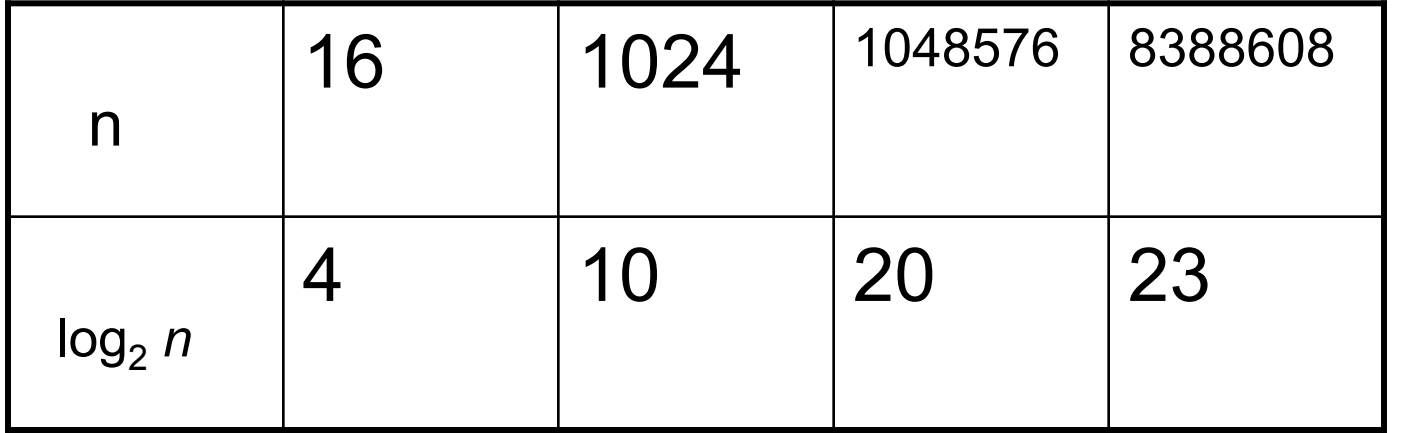

John Napier

### Running times encountered in this lecture

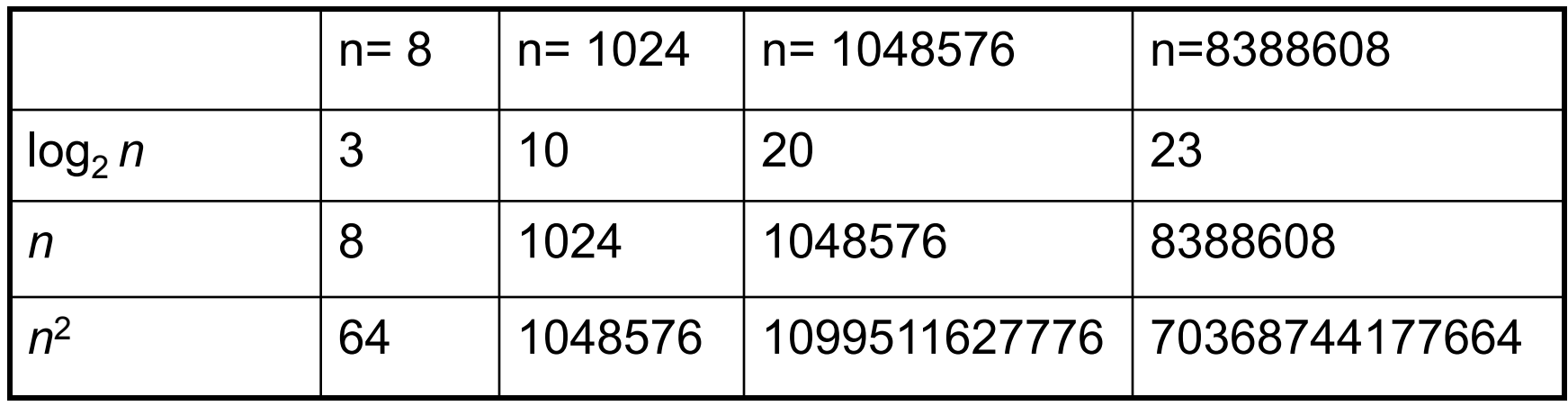

Efficiency really makes a difference!

Next….

"There are only 10 types of people in the world – those who know binary and those who don't."

### Binary search and binary representation of numbers

Say we know  $0 \leq$  number  $< 2<sup>K</sup>$ 

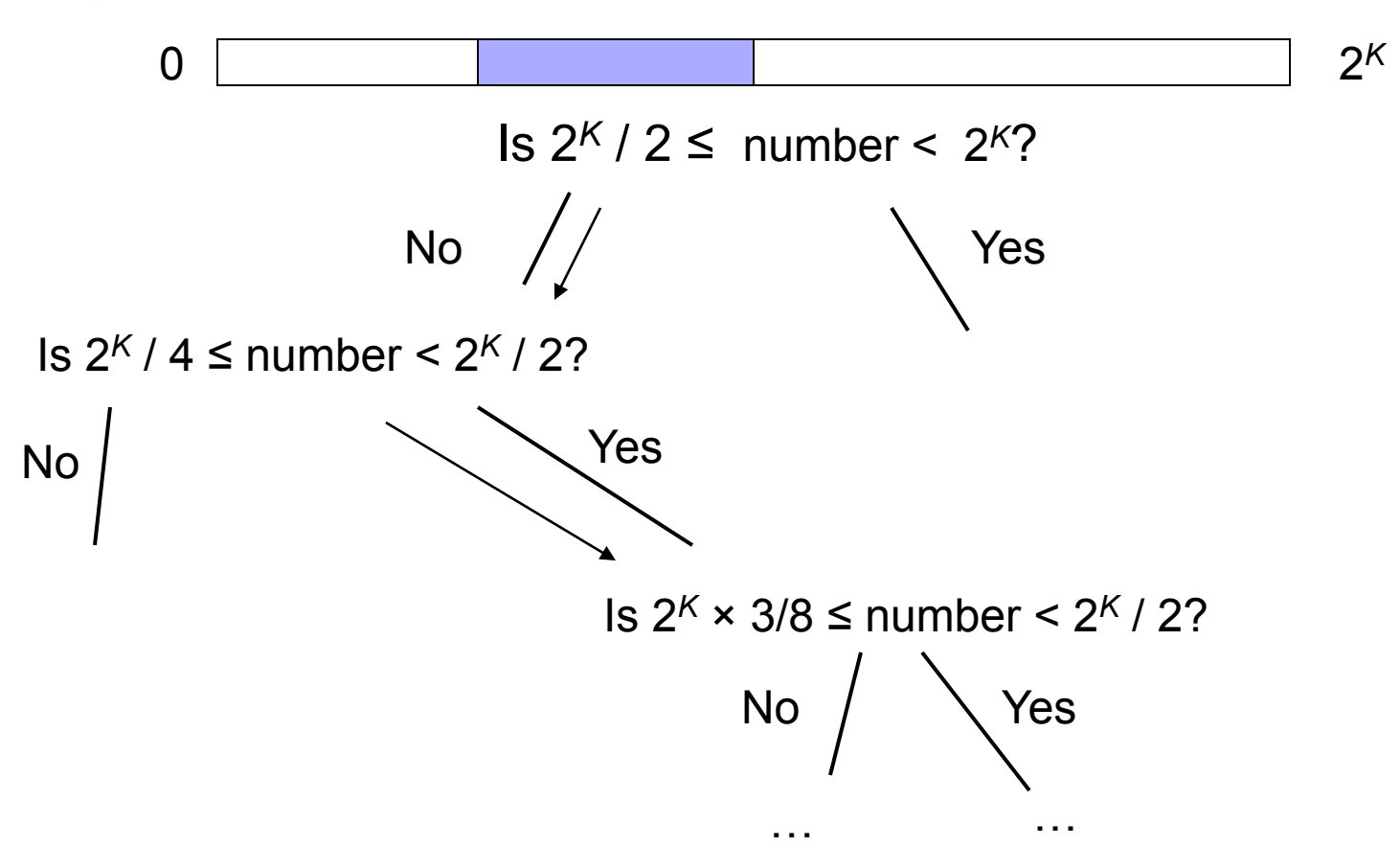

# Binary representations (cont'd)

 In general, each number can be uniquely identified by a sequence of yes/no answers to these questions.

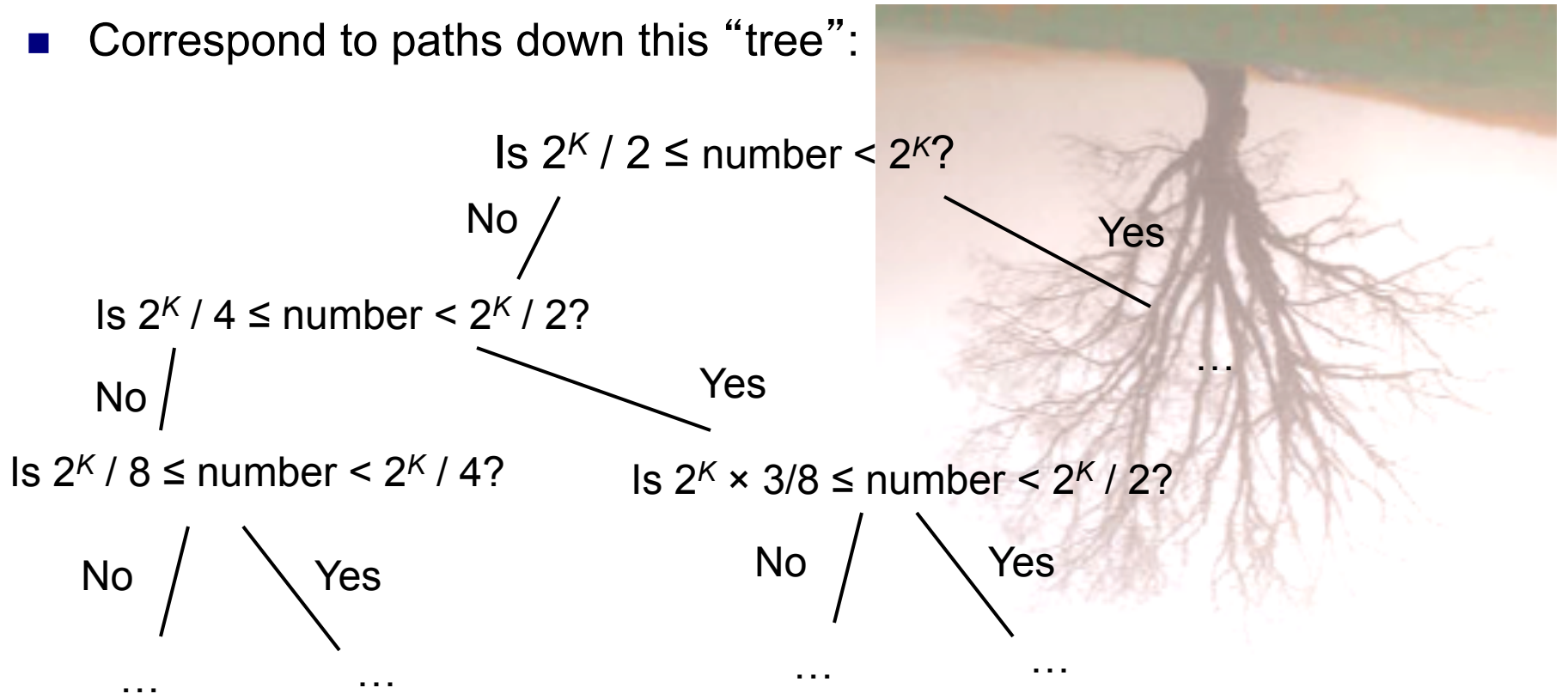

Binary representation of *n (the more standard definition)*

$$
n = 2k bk + 2k-1 bk-1 + ... + 2 b2 + b1
$$

where the *b*'s are either 0 or 1)

The binary representation of n is:  $|n|_2 = b_k b_{k-1} ... b_2 b_1$ 

### Efficiency of Effort: A lens on the world

- QWERTY keyboard
- $\mathcal{L}^{\text{max}}$ "UPS Truck Driver's Problem" (a.k.a. Traveling Salesman Problem or TSP)
- CAPTCHA's
- Quantum computing

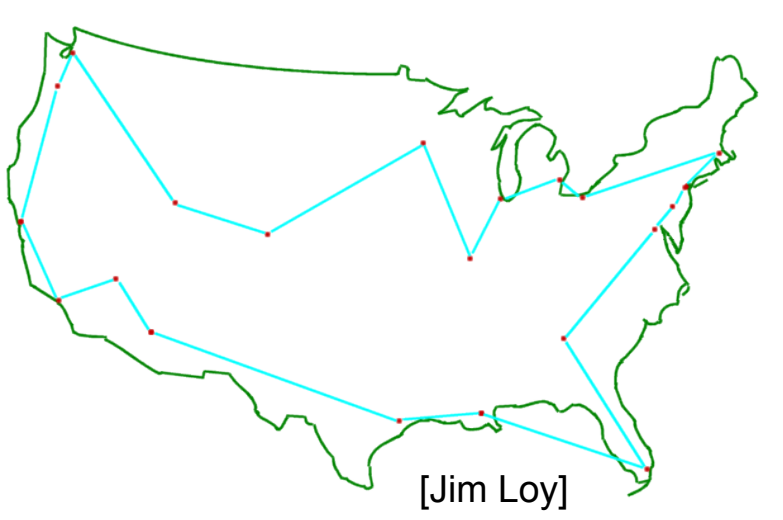

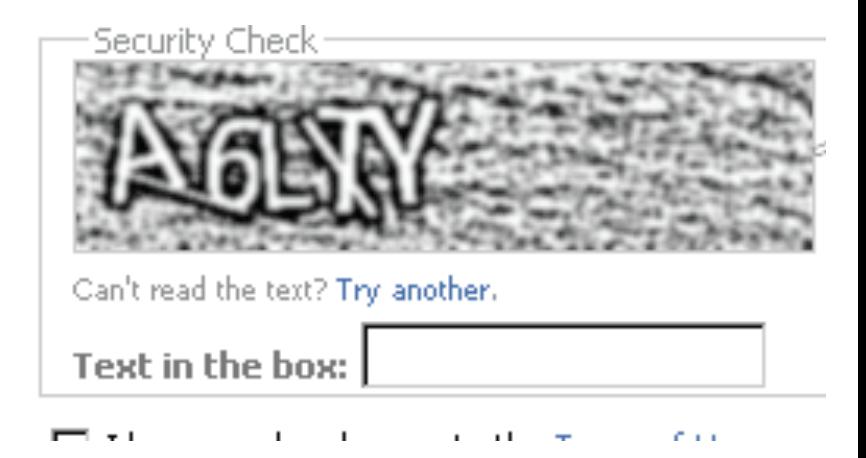

#### Polynomial-Time Algorithms for Prime Factorization and Discrete Logarithms on a Quantum Computer<sup>\*</sup>

Peter W. Short

SIAM J. Computing 26(5) 1997

#### A bstract

A digital computer is generally believed to be an efficient universal computing device; that is, it is believed able to simulate any physical computing device with an increase in computation time by at most a polynomial factor. This may not be true when quantum mechanics is taken into consideration. This paper considers factoring integers and finding discrete logarithms, two problems which are generally thought to be hard on a classical computer and which have been used as the basis of several proposed cryptosystems. Efficient randomized algorithms are given for these two problems on a hypothetical quantum computer. These algorithms take a number of steps polynomial in the input size, e.g., the number of digits of the integer to be factored.

Can n particles do  $2^n$  "operations" in a single step? Or is Quantum Mechanics not quite correct? Computational efficiency has a bearing on physical theories.